# Package 'netresponse'

September 24, 2012

Type Package

Title NetResponse: functional network analysis

Version 1.8.0

Date 2012-03-28

Author Leo Lahti, Olli-Pekka Huovilainen, Antonio Gusmao and Juuso Parkkinen

Maintainer Leo Lahti <leo.lahti@iki.fi>

Description Algorithms for functional network analysis. Includes an implementation of a variational Dirichlet process Gaussian mixture model for nonparametric mixture modeling.

License GPL (>=2)

#### Depends

R (>= 2.14.1), methods, igraph, graph, minet, qvalue,parallel, RColorBrewer, Rgraphviz, ggplot2

URL <http://netpro.r-forge.r-project.org/>

#### LazyLoad yes

biocViews CellBiology, Clustering, GeneExpression, Genetics,GraphsAndNetworks, DifferentialExpression, Microarray,Transcription

# R topics documented:

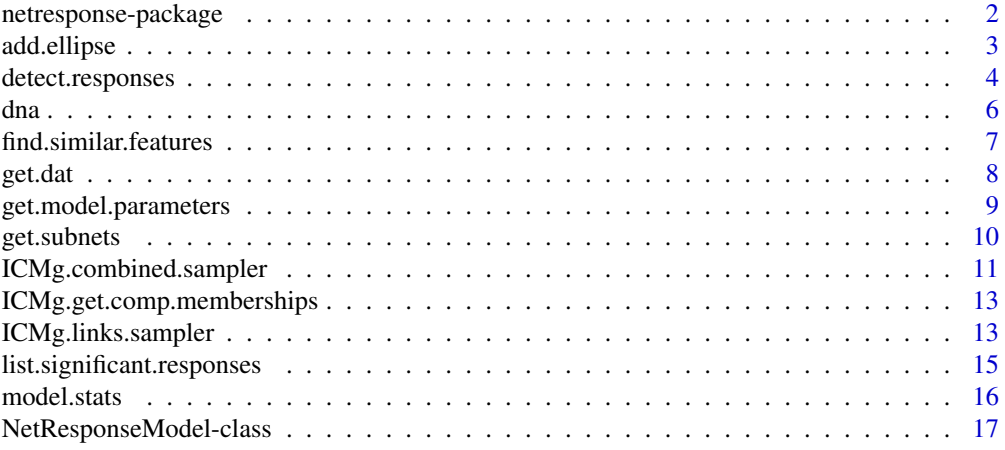

#### <span id="page-1-0"></span>2 netresponse-package

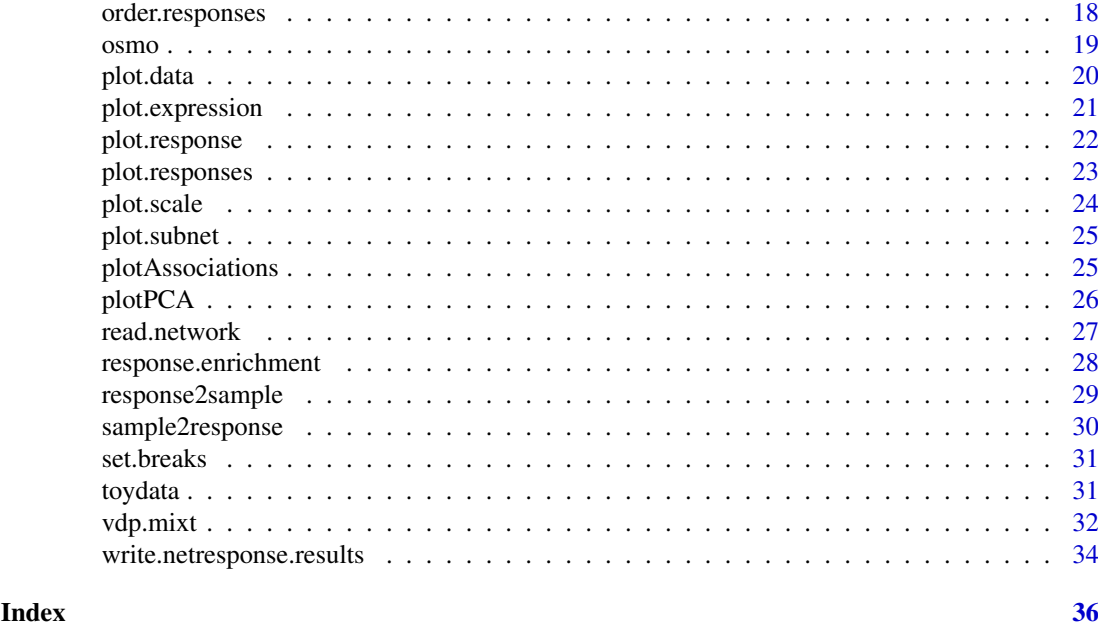

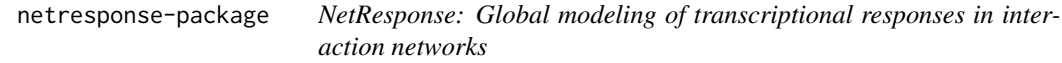

#### Description

Global modeling of transcriptional responses in interaction networks.

#### Details

Package: netresponse<br>Type: Package Type: Package<br>Version: See sessi See sessionInfo() or DESCRIPTION file Date: 2011-02-03 License: GNU GPL >=2 LazyLoad: yes

#### Author(s)

Leo Lahti, Olli-Pekka Huovilainen, Antonio Gusmao and Juuso Parkkinen. Maintainer: Leo Lahti <leo.lahti@iki.fi>

#### References

Leo Lahti et al.: Global modeling of transcriptional responses in interaction networks. Bioinformatics (2010). See citation("netresponse") for details.

#### <span id="page-2-0"></span>add.ellipse 3

#### Examples

```
# Load the package
library(netresponse)
# Define parameters for toy data
Ns <- 200 # number of samples (conditions)
Nf <- 10 # number of features (nodes)
feature.names <- paste("feat", seq(Nf), sep="")
sample.names <- paste("sample", seq(Ns), sep="")
# random seed
set.seed( 123 )
# Random network
netw <- pmax(array(sign(rnorm(Nf^2)), dim = c(Nf, Nf)), 0)
# in pathway analysis nodes correspond to genes
rownames(netw) <- colnames(netw) <- feature.names
# Random responses of the nodes across conditions
D <- array(rnorm(Ns*Nf), dim = c(Ns,Nf), dimnames = list(sample.names, feature.names))
D[1:100, 4:6] <- t(sapply(1:(Ns/2), function(x){rnorm(3, mean = 1:3)}))
D[101:Ns, 4:6] \leftarrow t(sapply(1:(Ns/2), function(x){\text{from}}(3, mean = 7:9))# Calculate the model
model <- detect.responses(D, netw)
# Subnets (each is a list of nodes)
get.subnets( model )
# Retrieve model for one subnetwork
# means, standard devations and weights for the components
inds <- which(sapply(model@last.grouping, length) > 2)
subnet.id <- names(model@subnets)[[1]]
m <- get.model.parameters(model, subnet.id)
print(m)
```
add.ellipse *Add ellipse to an existing plot.*

#### Description

Calculates and plots ellipse corresponding to specified confidence interval in 2-dimensional plot.

#### Usage

```
add.ellipse(centroid, covmat, confidence = 0.95, npoints = 100, col = "black", ...)
```
#### Arguments

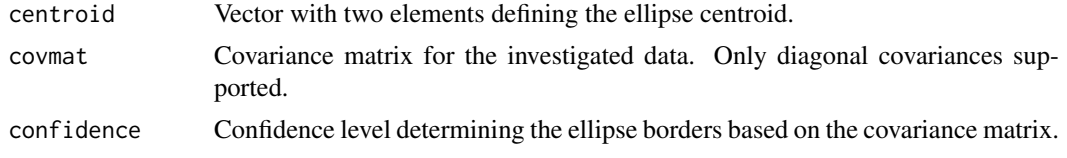

<span id="page-3-0"></span>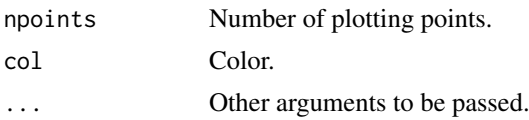

#### Value

Used for plotting side effects.

#### Author(s)

Leo Lahti<br/> <a>
Leo.lahti@iki.fi>

#### Examples

#add.ellipse(centroid =  $c(0, 0)$ , covmat = diag( $c(1,2)$ ))

<span id="page-3-1"></span>detect.responses *detect.responses*

#### Description

Main function of the NetResponse algorithm. Detecting network responses across the conditions.

#### Usage

```
detect.responses(datamatrix, network, initial.responses = 1,
        max.responses = 10, max.subnet.size = 10, verbose =
        TRUE, prior.alpha = 1, prior.alphaKsi = 0.01, prior.betaKsi =
        0.01, update.hyperparams = 0, implicit.noise = 0, vdp.threshold =
        1.0e-5, merging.threshold = 0, ite = Inf,
        information.criterion = "AIC", speedup = TRUE,
        speedup.max.edges = 10, mc.cores = 1, ...)
```
#### Arguments

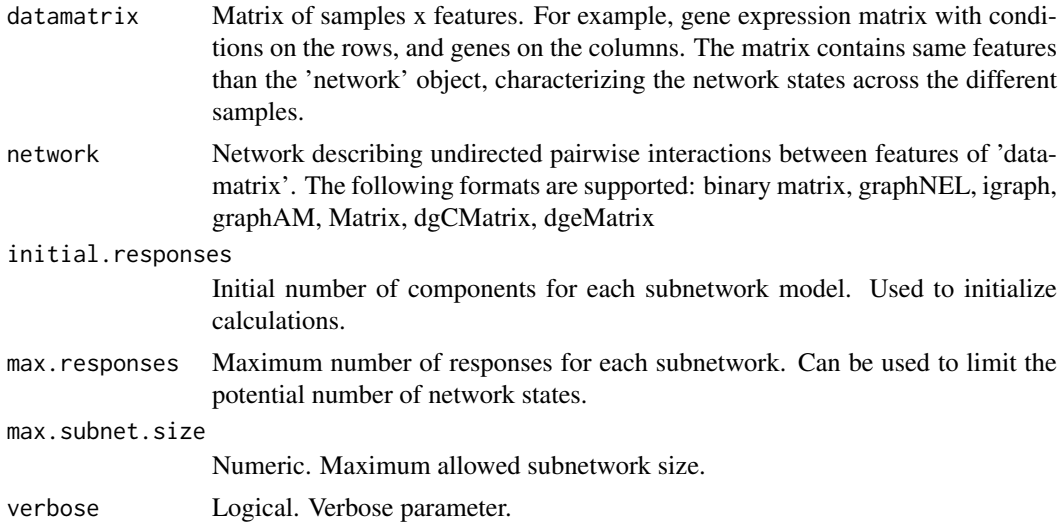

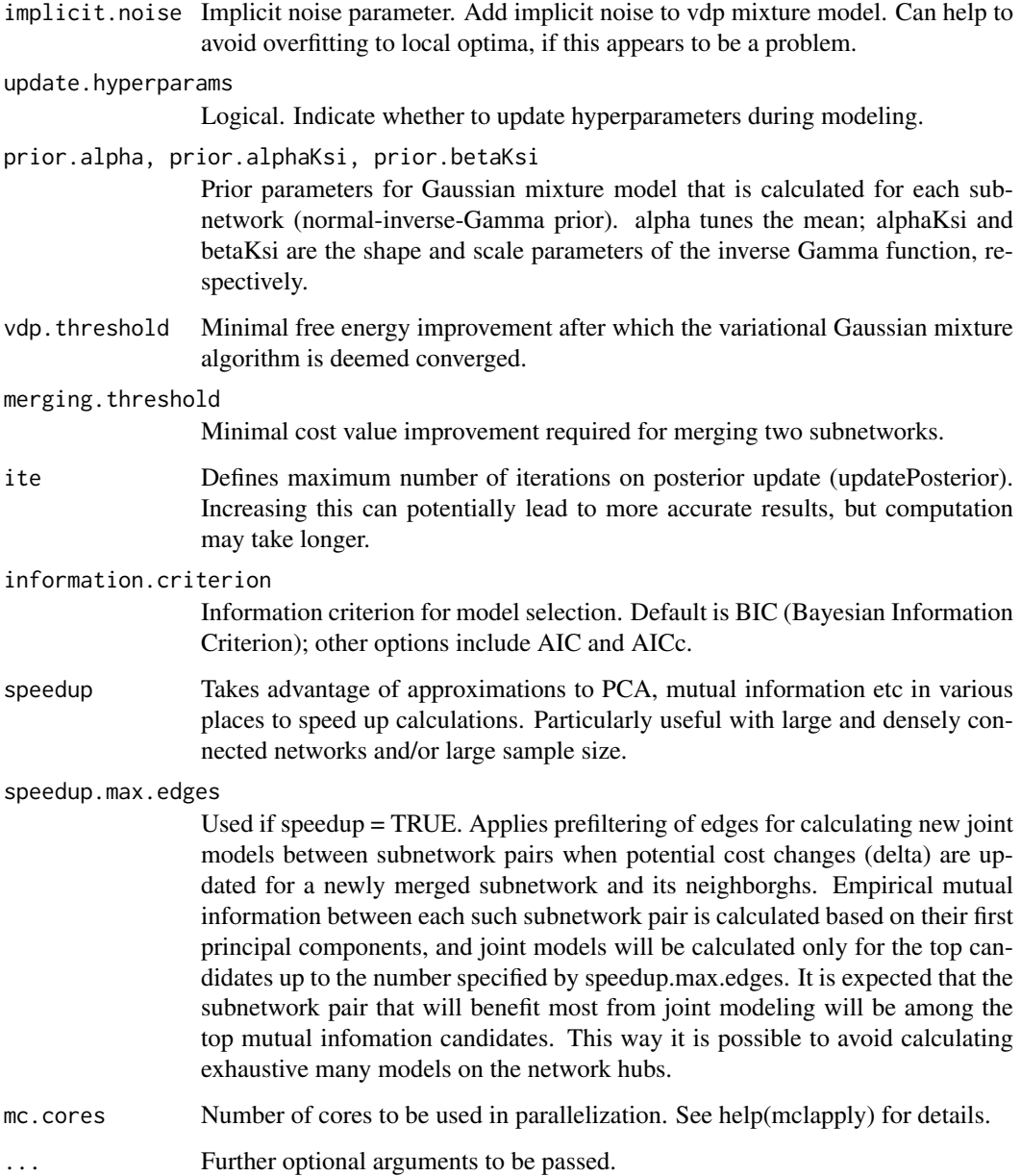

#### Value

NetResponseModel object.

#### Author(s)

Leo Lahti, Olli-Pekka Huovilainen and Antonio Gusmao. Maintainer: Leo Lahti <leo.lahti@iki.fi>

#### References

Leo Lahti et al.: Global modeling of transcriptional responses in interaction networks. Bioinformatics (2010). See citation("netresponse") for details.

#### <span id="page-5-0"></span>Examples

```
library(netresponse)
data( toydata ) # Load toy data set
D <- toydata$emat # Response matrix (for example, gene expression)
netw <- toydata$netw # Network
# Run NetReponse algorithm
model <- detect.responses(D, netw, verbose = FALSE)
```
dna *Dna damage data set (PPI and expression)*

#### Description

A combined yeast data set with protein-protein interactions and gene expression (dna damage). Gene expression profiles are transformed into links by computing a Pearson correlation for all pairs of genes and treating all correlations above 0.85 as additional links.

#### Usage

data(dna)

#### Format

List of following objects:

ppi PPI data matrix

exp gene expression profiles data matrix

gids Vector of gene ids corresponding to indices used in data matrices

obs Gene expression observation details

combined.links pooled matrix of PPI and expression links

#### Details

Number of genes: 1823, number of interactions: 12382, number of gene expression observations: 52, number of total links with PPI and expression links: 15547.

#### Source

PPI data pooled from yeast data sets of [1] and [2]. Dna damage expression set of [3].

#### References

Ulitsky, I. and Shamir, R. *Identification of functional modules using network topology and highthroughput data.* BMC Systems Biology 2007, 1:8.

Nariai, N., Kolaczyk, E. D. and Kasif, S. *Probabilistic Protein Function Predition from Heterogenous Genome-Wide Data*. PLoS ONE 2007, 2(3):e337.

Gasch, A., Huang, M., Metzner, S., Botstein, D. and Elledge, S. *Genomic expression responses to DNA-damaging agents and the regulatory role of the yeast ATR homolog Mex1p.* Molecular Biology of the Cell 2001, 12:2987-3003.

#### <span id="page-6-0"></span>find.similar.features 7

#### Examples

data(dna)

find.similar.features *Find similar features with a given subnetwork.*

#### Description

Given subnetwork, orders the remaining features (genes) in the input data based on similarity with the subnetwork. Allows the identification of similar features that are not directly connected in the input network.

#### Usage

```
find. similar. features (model, subnet.id, datamatrix = NULL, verbose = FALSE, information.criteric
```
#### Arguments

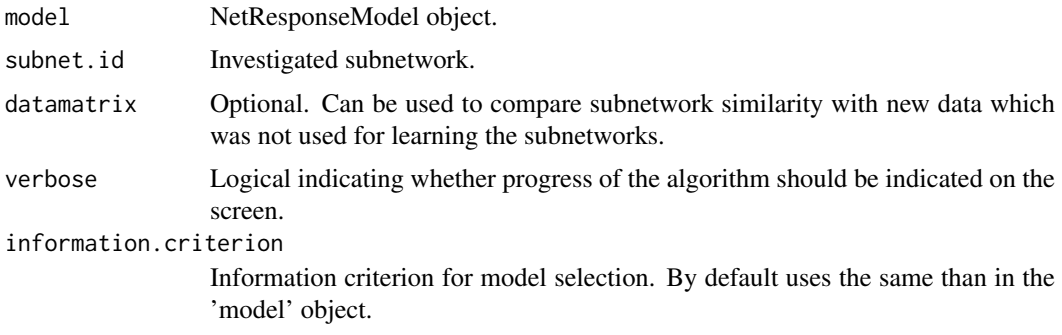

#### Details

The same similarity measure is used as when agglomerating the subnetworks: the features are ordered by delta (change) in the cost function, assuming that the feature would be merged in the subnetwork. The smaller the change, the more similar the feature is (change would minimize the new cost function value). Negative values of delta mean that the cost function would be improved by merging the new feature in the subnetwork, indicating features having coordinated response.

#### Value

A data frame with elements feature.names (e.g. gene IDs) and delta, which indicates similarity level. See details for details. The smaller, the more similar. The data frame is ordered such that the features are listed by decreasing similarity.

#### Author(s)

Leo Lahti <leo.lahti@iki.fi>

#### References

See citation("netresponse") for reference details.

<span id="page-7-0"></span>8 and 2012 and 2012 and 2012 and 2012 and 2012 and 2012 and 2012 and 2012 and 2012 and 2012 and 2012 and 2012 and 2012 and 2012 and 2012 and 2012 and 2012 and 2012 and 2012 and 2012 and 2012 and 2012 and 2012 and 2012 and

#### Examples

```
data(toydata)
model <- toydata$model
subnet.id <- "Subnet-1"
g <- find.similar.features(model, subnet.id)
# List features that are similar to this subnetwork (delta < 0)
# (ordered by decreasing similarity)
subset(g, delta < 0)
```
get.dat *get.dat*

#### Description

Retrieve data for a given subnetwork.

#### Usage

get.dat(model, subnet.id, sample = NULL)

#### Arguments

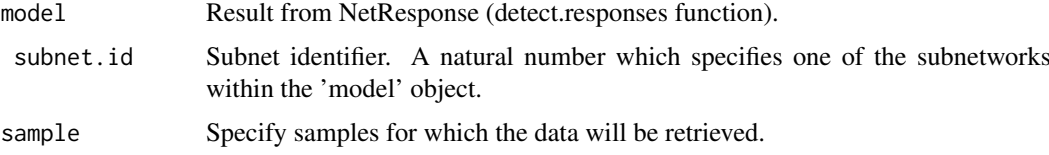

#### Value

Data matrix features x samples.

#### Author(s)

Leo Lahti<br/><a>
Leo.lahti@iki.fi>

#### References

See citation("netresponse")

```
# Load toy data
#data( toydata ) # Load toy data set
#D <- toydata$emat # Response matrix (for example, gene expression)
#model <- toydata$model # Pre-calculated model
# Get model parameters for a given subnet
# (Gaussian mixture: mean, covariance diagonal, mixture proportions)
#get.dat(model, subnet.id = 1)
```
<span id="page-8-0"></span>get.model.parameters *get.model.parameters*

#### Description

Retrieve the mixture model parameters of the NetResponse algorithm for a given subnetwork.

#### Usage

get.model.parameters(model, subnet.id)

#### Arguments

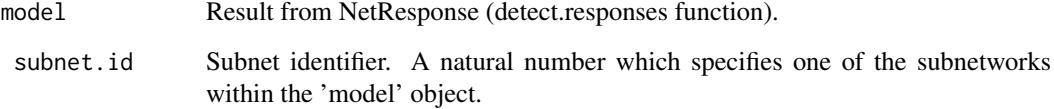

#### Details

Only the non-empty components are returned. Note: the original data matrix needs to be provided for function call separately.

#### Value

A list with the following elements:

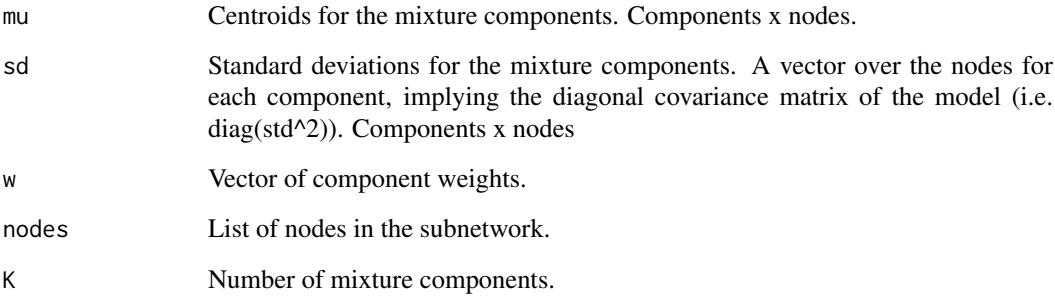

#### Author(s)

Leo Lahti<br/><a>
Leo.lahti@iki.fi>

#### References

Leo Lahti et al.: Global modeling of transcriptional responses in interaction networks. Bioinformatics (2010). See citation("netresponse") for details.

#### Examples

```
# Load toy data
data( toydata ) # Load toy data set
D <- toydata$emat # Response matrix (for example, gene expression)
model <- toydata$model # Pre-calculated model
# Get model parameters for a given subnet
# (Gaussian mixture: mean, covariance diagonal, mixture proportions)
get.model.parameters(model, subnet.id = 1)
```
get.subnets *get.subnets*

#### Description

List the detected subnetworks (each is a list of nodes in the corresponding subnetwork).

#### Usage

```
get.subnets(model, get.names = TRUE, min.size = 2, max.size = Inf, min.responses = 2)
```
#### Arguments

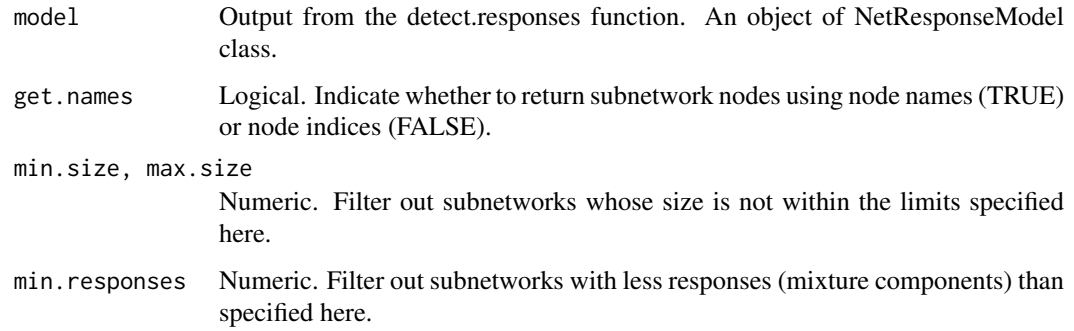

#### Value

A list of subnetworks.

#### Author(s)

Leo Lahti<br/><a>
Leo Lahti<br/><a>
Leo Lahti<br/></>
Leo Lahti<br/></>
Leo Lahti<br/></>
Leo Lahti<br/></>
Leo Lahti<br/></>
Leo Lahti<br/><br/> <a>
Leo Lahti<br/> <a>
Leo Lahti<br/> <a>
Leo Lahti $\leq$ 

#### References

Leo Lahti et al.: Global modeling of transcriptional responses in interaction networks. Bioinformatics (2010). See citation("netresponse") for details.

<span id="page-9-0"></span>

#### <span id="page-10-0"></span>ICMg.combined.sampler 11

#### Examples

library(netresponse)

```
# Load a pre-calculated netresponse model obtained with
# model <- detect.responses(toydata$emat, toydata$netw, verbose = FALSE)
data( toydata )
model <- toydata$model
#List the detected subnetworks
#(each is a list of nodes for the given subnetwork):
get.subnets(model)
```
<span id="page-10-1"></span>ICMg.combined.sampler *ICMg.combined.sampler*

#### Description

Main function of the ICMg algorithm. ICMg.combined.sampler computes samples from the posterior of the assignments of datapoints (interactions and expression profiles) to latent components. From these we can then obtain component membership distributions and clusterings for genes.

#### Usage

ICMg.combined.sampler(L, X, C, alpha=10, beta=0.01, pm0=0, V0=1, V=0.1, B.num=8, B.size=100, S.r

#### Arguments

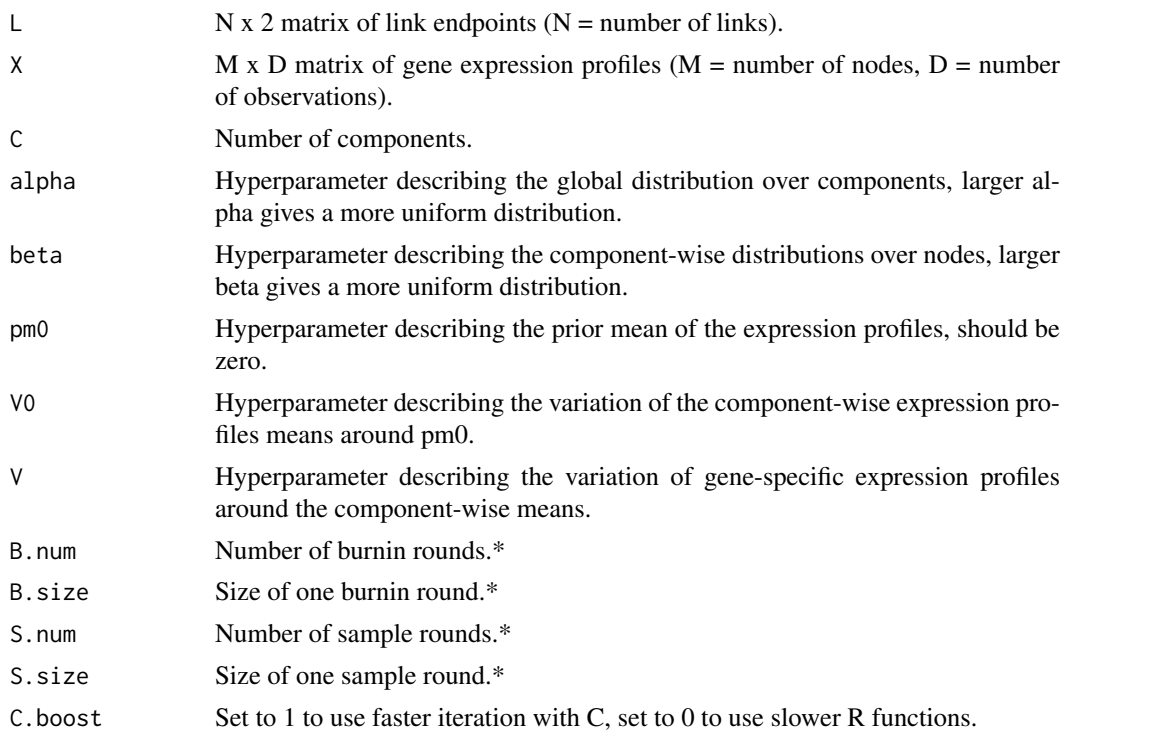

#### Details

One run consists of two parts, during burnin the sampler is expected to mix, after which the samples are taken. Information about convergence (convN and convL are estimates of convergence for link and node sampling, respectively) and component sizes are printed after each burnin/sample round. For example: B.num=8, B.size=100, S.num=20, S.size=10, runs 800 burnin iterations in 8 rounds and then takes 20 samples with an interval of 10 iterations.

#### Value

Returns samples as a list:

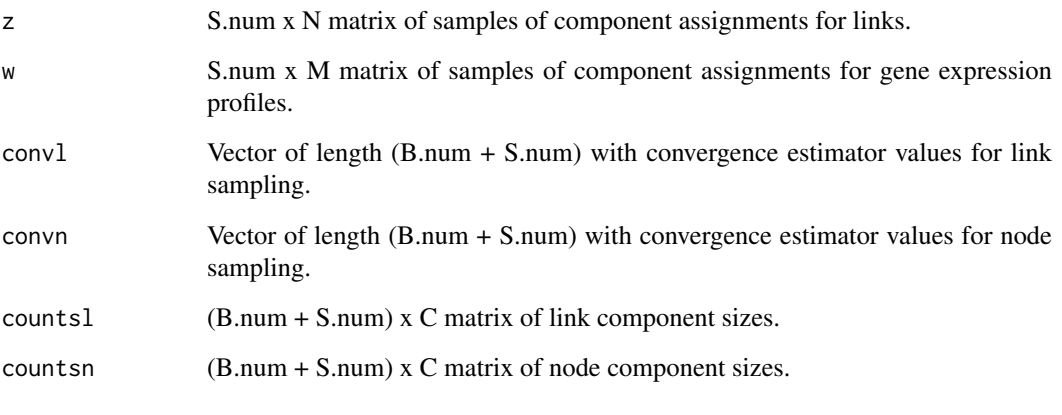

additionally all parameters of the run are included in the list.

#### Author(s)

Juuso Parkkinen

#### References

Parkkinen, J. and Kaski, S. Searching for functional gene modules with interaction component models. BMC Systems Biology 4 (2010), 4.

#### See Also

[ICMg.links.sampler](#page-12-1)

```
library(netresponse)
data(osmo) # Load data set
## Run ICMg combined sampler
```
<span id="page-11-0"></span>

<span id="page-12-0"></span>ICMg.get.comp.memberships

*ICMg.get.comp.memberships*

#### Description

Function for computing the component memberships for each data point from the MCMC samples.

#### Usage

```
ICMg.get.comp.memberships(links, samples)
```
#### Arguments

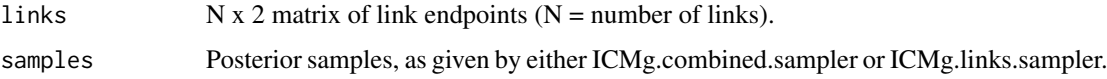

#### Value

A matrix containing the component memberships for each data point (node).

#### Author(s)

Juuso Parkkinen

#### References

Parkkinen, J. and Kaski, S. Searching for functional gene modules with interaction component models. BMC Systems Biology 4 (2010), 4.

#### See Also

[ICMg.combined.sampler](#page-10-1), [ICMg.links.sampler](#page-12-1)

<span id="page-12-1"></span>ICMg.links.sampler *ICMg.links.sampler*

#### Description

ICMg.links.sampler computes samples from the posterior of the assignments of datapoints (interactions) to latent components. From these we can then obtain component membership distributions and clusterings for genes.

#### Usage

```
ICMg.links.sampler(L, C, alpha=10, beta=0.01, B.num=8, B.size=100, S.num=20, S.size=10, C.boost=1)
```
#### <span id="page-13-0"></span>Arguments

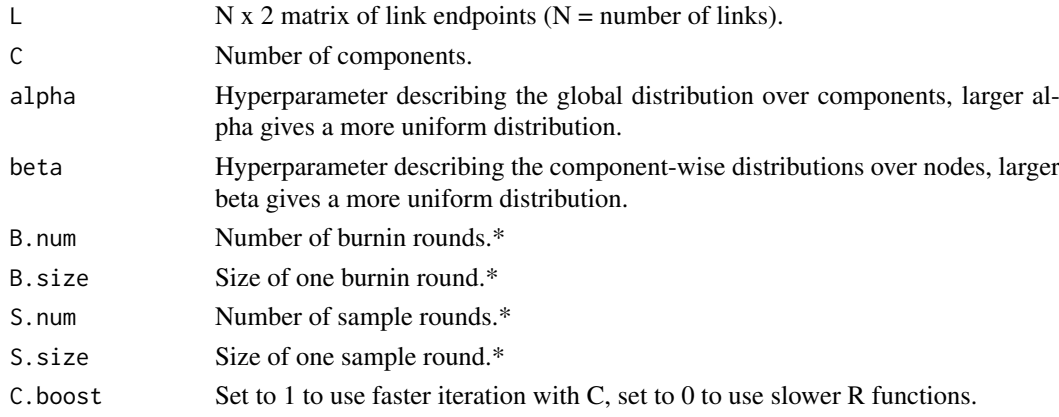

#### Details

One run consists of two parts, during burnin the sampler is expected to mix, after which the samples are taken. Information about convergence (convN and convL are estimates of convergence for link and node sampling, respectively) and component sizes are printed after each burnin/sample round. For example: B.num=8, B.size=100, S.num=20, S.size=10, runs 800 burnin iterations in 8 rounds and then takes 20 samples with an interval of 10 iterations.

#### Value

Returns samples as a list:

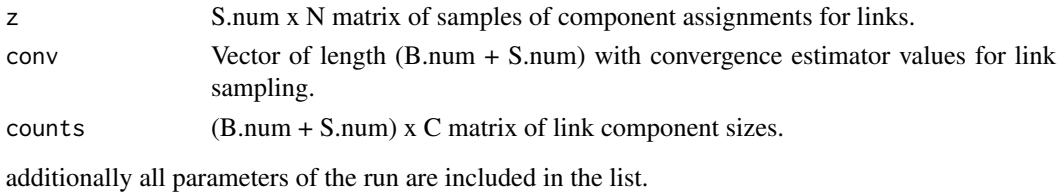

#### Author(s)

Juuso Parkkinen

#### References

Parkkinen, J. and Kaski, S. Searching for functional gene modules with interaction component models. BMC Systems Biology 4 (2010), 4.

#### See Also

[ICMg.combined.sampler](#page-10-1)

```
library(netresponse)
data(osmo) # Load data
## Run ICMg links sampler
res = ICMg.links.sampler(osmo$ppi, C=10)
```
<span id="page-14-0"></span>list.significant.responses

*List responses with significant associations to a given sample group.*

#### Description

List responses with significant associations to a given sample group.

#### Usage

```
list.significant.responses(model, sample, qth = 1, method = "hypergeometric")
```
#### Arguments

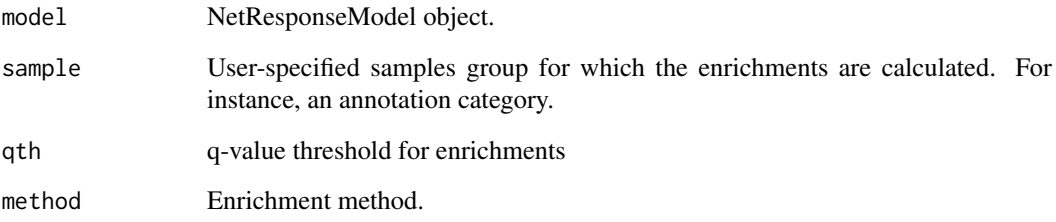

#### Value

Table containing statistics of the significantly associated responses.

#### Author(s)

```
Leo Lahti<br/>
<br/>
Leo Lahti<br/>
deo.lahti@iki.fi>
```
#### References

See citation("netresponse")

#### See Also

response.enrichment

#### Examples

#

<span id="page-15-0"></span>model.stats *model.stats*

#### Description

Subnetwork statistics: size and number of distinct responses for each subnet.

#### Usage

```
model.stats( model )
```
#### Arguments

mode1 Result from NetResponse (detect.responses function).

#### Value

A 'subnetworks x properties' data frame containing the following elements.

subnet.size: Vector of subnetwork sizes. subnet.responses: Vector giving the number of responses in each subnetwork.

#### Author(s)

Leo Lahti <leo.lahti@iki.fi>

#### References

Leo Lahti et al.: Global modeling of transcriptional responses in interaction networks. Bioinformatics (2010). See citation("netresponse") for reference details.

#### Examples

library(netresponse)

```
# Load a pre-calculated netresponse model obtained with
# model <- detect.responses(toydata$emat, toydata$netw, verbose = FALSE)
data( toydata )
# Calculate summary statistics for the model
stat <- model.stats(toydata$model)
```
<span id="page-16-0"></span>NetResponseModel-class

*Class "NetResponseModel"*

#### Description

A NetResponse model.

#### Objects from the Class

Returned by [detect.responses](#page-3-1) function.

#### Slots

moves Subnetwork merging history.

last.grouping Subnetworks in the last agglomeration level: feature indices

subnets Subnetworks in the last agglomeration level: feature names

params Input parameters.

datamatrix Original input datamatrix that was used to learn the model.

network Original network that was used to learn the model (after netresponse preprocessing), given in graphNEL format.

models Parameters for the learned subnetwork models.

#### Methods

```
[ signature(x = "NetResponseModel"): ...
```
show signature( $x =$  "NetResponseModel"): ...

get.dat signature(x = "NetResponseModel"): ...

#### Author(s)

Leo Lahti<br/><a>
Leo.lahti@iki.fi>

#### Examples

showClass("NetResponseModel")

<span id="page-17-0"></span>order.responses *order.responses*

#### Description

Orders the responses by association strength (enrichment score) to a given sample set. For instance, if the samples correspond to a particular experimental factor, this function can be used to prioritize the responses according to their association strength to this factor.

#### Usage

```
order.responses(model, sample, method = "hypergeometric", min.size = 2,
max.size = Inf, min.responses = 2, subnet.ids = NULL, verbose = FALSE)
```
#### Arguments

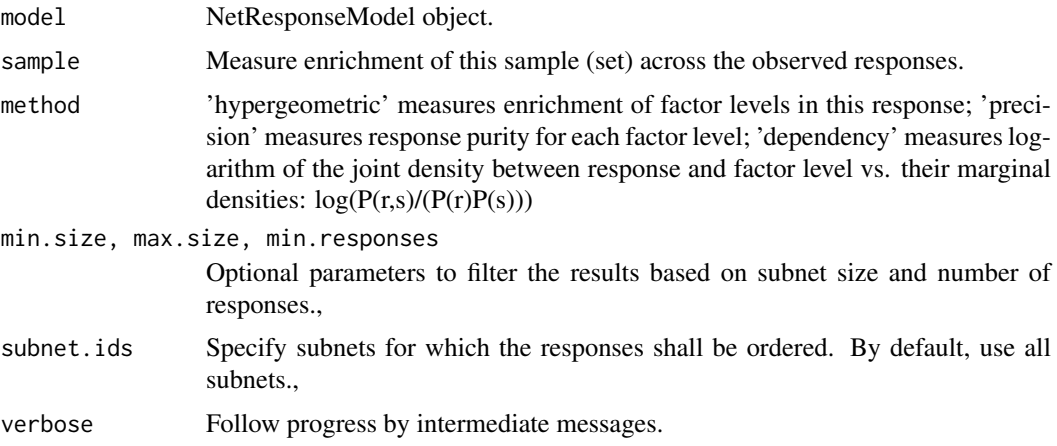

#### Value

A data frame with elements 'ordered.responses' which gives a data frame of responses ordered by enrichment score for the investigated sample. The subnetwork, response id and enrichment score are shown. The method field indicates the enrichment calculation method. The sample field lists the samples et for which the enrichments were calculated. The info field lists additional information on enrichment statistics.

#### Note

Tools for analyzing end results of the model.

#### Author(s)

```
Leo Lahti<br/><a>
Leo Lahti<br/><a>
Leo Lahti<br/></>
Leo Lahti<br/></>
Leo Lahti<br/></>
Leo Lahti<br/></>
Leo Lahti<br/></>
Leo Lahti<br/><br/> <a>
Leo Lahti<br/> <a>
Leo Lahti<br/> <a>
Leo Lahti\leq
```
#### References

See citation("netresponse") for citation details.

#### <span id="page-18-0"></span>osmo 19

#### Examples

```
# - for given sample/s (factor level), order responses (across all subnets) by association strength (enric
#order.responses(model, sample, method = "hypergeometric") # overrepresentation
```
osmo *Osmoshock data set (PPI and expression)*

#### Description

A combined yeast data set with protein-protein interactions and gene expression (osmotick shock response). Gene expression profiles are transformed into links by computing a Pearson correlation for all pairs of genes and treating all correlations above 0.85 as additional links.

#### Usage

data(osmo)

#### Format

List of following objects:

ppi PPI data matrix

exp gene expression profiles data matrix

gids Vector of gene ids corresponding to indices used in data matrices

obs Gene expression observation details

combined.links pooled matrix of PPI and expression links

#### Details

Number of genes: 1711, number of interactions: 10250, number of gene expression observations: 133, number of total links with PPI and expression links: 14256.

#### Source

PPI data pooled from yeast data sets of [1] and [2]. Dna damage expression set of [3].

#### References

Ulitsky, I. and Shamir, R. *Identification of functional modules using network topology and highthroughput data.* BMC Systems Biology 2007, 1:8.

Nariai, N., Kolaczyk, E. D. and Kasif, S. *Probabilistic Protein Function Predition from Heterogenous Genome-Wide Data*. PLoS ONE 2007, 2(3):e337.

O'Rourke, S. and Herskowitz, I. *Unique and redundant roles for Hog MAPK pathway components as revealed by whole-genome expression analysis.* Molecular Biology of the Cell 2004, 15:532-42.

#### Examples

data(osmo)

<span id="page-19-0"></span>

#### Description

Plotting tool for measurement data.

#### Usage

```
## S3 method for class 'data'
plot(x, subnet.id, labels, ...)
```
#### Arguments

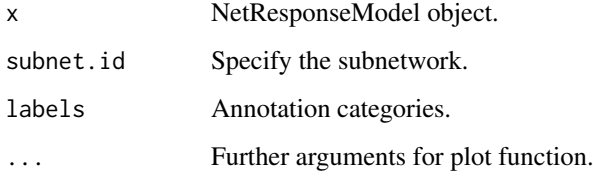

#### Details

Produces boxplot for each feature in each annotation category for the selected subnetwork.

#### Value

ggplot2 plot object

#### Author(s)

Leo Lahti <leo.lahti@iki.fi>

#### References

See citation("netresponse")

#### See Also

plot.responses

#### Examples

## plot.data(x, subnet.id, labels)

<span id="page-20-0"></span>plot.expression *plot.expression*

#### Description

Plot expression matrix in color scale. For one-channel data; plot expression of each gene relative to its mean expression level over all samples. Blue indicates decreased expression and red indicates increased expression. Brightness of the color indicates magnitude of the change. Black denotes no change.

#### Usage

## S3 method for class 'expression' plot(x, maintext, ...)

#### Arguments

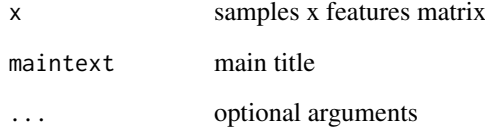

#### Value

Used for its side effects.

#### Author(s)

Leo Lahti<br/>
<br/>
Leo Lahti<br/>
deo.lahti@iki.fi>

#### References

See citation("netresponse").

#### See Also

[plot.scale](#page-23-1)

#### Examples

#plot.expression(x)

<span id="page-21-0"></span>plot.response *plot.response*

#### Description

Plot a specific transcriptional response for a given subnetwork.

#### Usage

```
## S3 method for class 'response'
plot(x, mynet, mybreaks, mypalette, plot.names = TRUE, colors = TRUE, plot.type = "twopi", ...)
```
#### Arguments

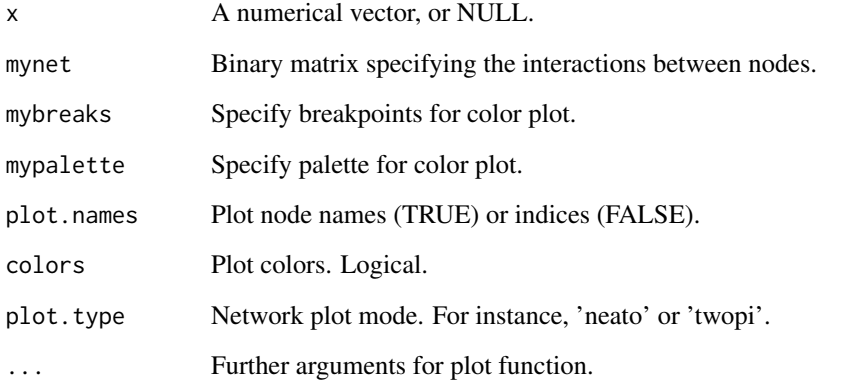

#### Value

Used for its side-effects.

#### Author(s)

Leo Lahti, Olli-Pekka Huovilainen and Antonio Gusmao. Maintainer: Leo Lahti <leo.lahti@iki.fi>

#### References

L. Lahti et al.: Global modeling of transcriptional responses in interaction networks. Submitted.

```
#tmp <- plot.response(model, mynet, maintext = paste("Subnetwork", subnet.id))
```
<span id="page-22-0"></span>plot.responses *plot.responses*

#### Description

Plot the detected transcriptional responses for a given subnetwork.

#### Usage

```
## S3 method for class 'responses'
plot(x, subnet.id, nc = 3, plot.names = TRUE, plot.mode = "network", xaxis = TRUE, yaxis = TRUE,
```
#### Arguments

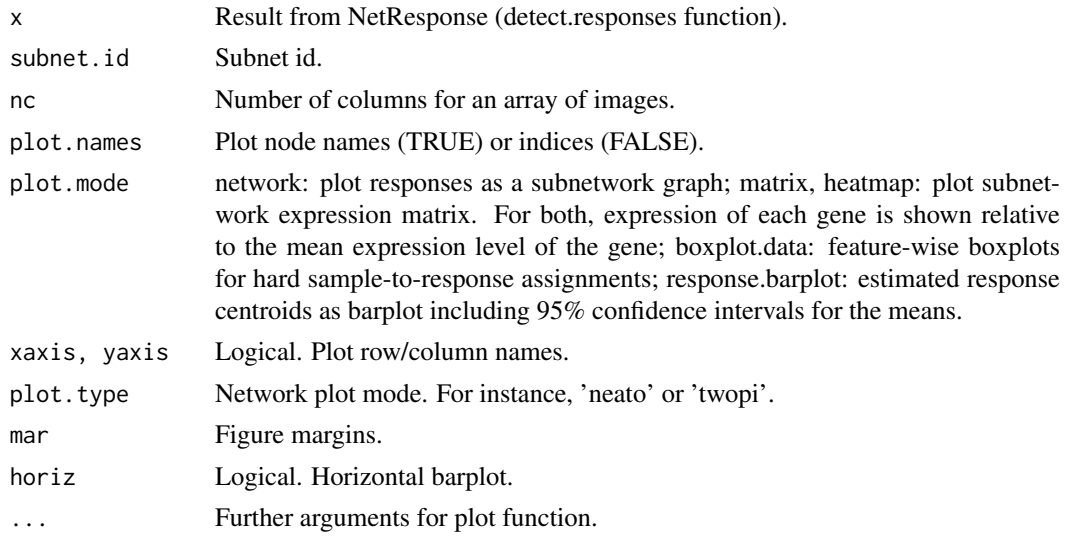

#### Value

Used for its side-effects.

#### Author(s)

Leo Lahti<br/> <a>
Leo.lahti@iki.fi>

#### References

See citation("netresponse")

#### See Also

[plot.scale](#page-23-1)

```
#res <- detect.responses(D, netw)
#vis <- plot.responses(res, subnet.id)
```
<span id="page-23-1"></span><span id="page-23-0"></span>plot.scale *plot.scale*

#### Description

Plot the color scale used in visualization.

#### Usage

```
## S3 method for class 'scale'
plot(x, y, m = NULL, cex.axis = 1.5, label.step = 2, interval = 0.1, two.sided = TRUE, label.sta
```
#### Arguments

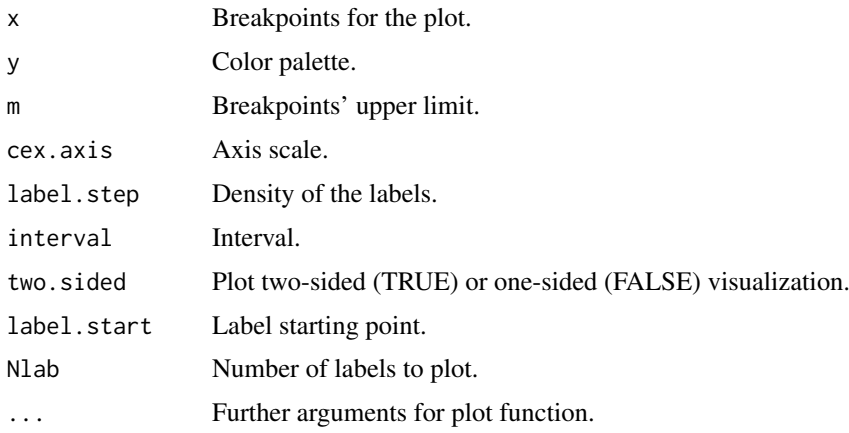

#### Value

Used for its side-effects.

#### Note

Depends on Rgraphviz and igraph packages.

#### Author(s)

Leo Lahti <leo.lahti@iki.fi>

#### References

See citation("netresponse")

```
#res <- detect.responses(D, netw, verbose = FALSE)
#vis <- plot.responses(res, subnet.idx)
#plot.scale(vis$breaks, vis$palette)
```
<span id="page-24-0"></span>plot.subnet *plot.subnet*

#### Description

Plot the given subnetwork.

#### Usage

```
## S3 method for class 'subnet'
plot(x, subnet.id, network, plot.names = TRUE, ...)
```
#### Arguments

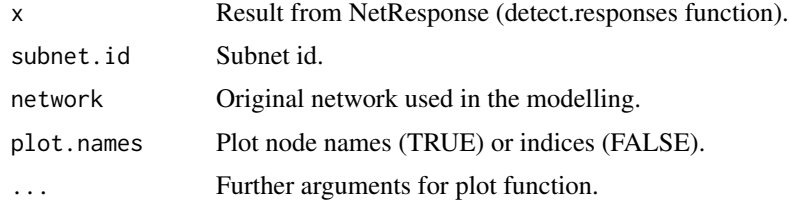

#### Value

Used for its side-effects. Returns a matrix that describes the investigated subnetwork.

#### Author(s)

Leo Lahti, Olli-Pekka Huovilainen and Antonio Gusmao. Maintainer: Leo Lahti <leo.lahti@iki.fi>

#### References

L. Lahti et al.: Global modeling of transcriptional responses in interaction networks. Submitted.

#### Examples

```
# res <- detect.responses(D, netw, verbose = FALSE)
# net <- plot.subnet(res, subnet.idx = 1)
```
plotAssociations *Association strength between category labels and responses.*

#### Description

Plot association strength between user-defined category labels and responses in a selected subnetwork.

#### Usage

```
plotAssociations(x, subnet.id, labels, method = "hypergeometric", mode = "group.by.classes", ...)
```
#### <span id="page-25-0"></span>Arguments

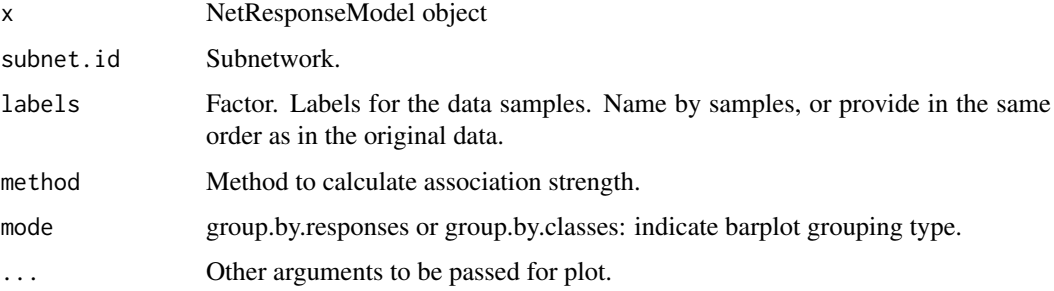

#### Details

Associations are showm in terms -log10(p) enrichment values for the annotation categories for the responses within the specified subnetwork. No correction for multiple testing.

#### Value

Used for side effect (plotting).

#### Author(s)

Leo Lahti<br/><a>
Leo Lahti<br/>@iki.fi>

#### References

See citation("netresponse").

#### See Also

plot.responses

#### Examples

# #

plotPCA *plotPCA*

#### Description

Visualize data, centroids and response confidence intervals for a given subnetwork with PCA. Optionally, color the samples according to annotations labels.

#### Usage

```
plotPCA(x, subnet.id, labels = NULL, confidence = 0.95, ...)
```
#### <span id="page-26-0"></span>read.network 27

#### Arguments

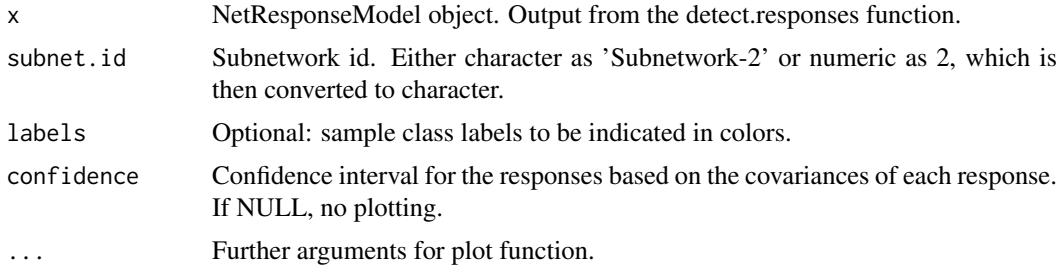

#### Value

Used for its side-effects.

#### Author(s)

Leo Lahti<br/> <a>
Leo.lahti@iki.fi>

#### References

See citation("netresponse") for citation details.

#### Examples

#plotPCA(x, subnet.id)

read.network *Reading network files*

#### Description

Function to read network files.

#### Usage

read.sif(sif.file, format = "graphNEL", directed = FALSE, header = TRUE, sep = "\t", ...)

### Arguments

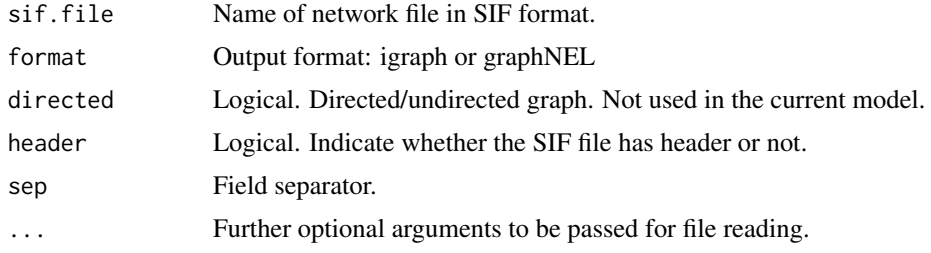

### Details

Read in SIF network file, return R graph object in igraph or graphNEL format.

### <span id="page-27-0"></span>Value

R graph object in igraph or graphNEL format.

#### Author(s)

Leo Lahti<br/> <a>
Leo.lahti@iki.fi>

#### Examples

#net <- read.sif("network.sif")

response.enrichment *Enrichment for a specified sample group in the given response.*

#### Description

Calculate enrichment values for a specified sample group in the given response.

#### Usage

```
response.enrichment(subnet.id, model, s, response, method = "hypergeometric")
```
#### Arguments

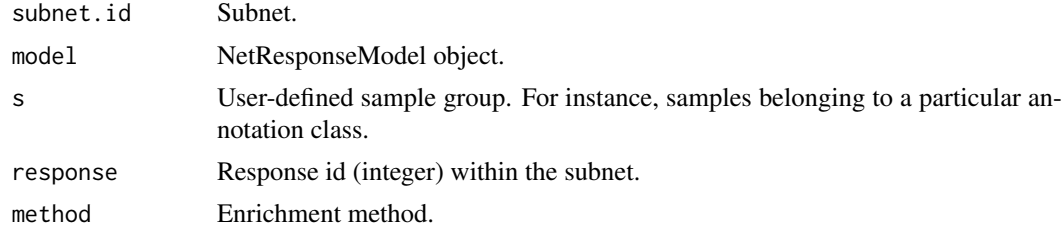

#### Value

List with enrichment statistics, depending on enrichment method.

#### Author(s)

Leo Lahti <leo.lahti@iki.fi>

#### References

See citation("netresponse").

#### See Also

order.responses

#### Examples

#

<span id="page-28-0"></span>response2sample *response2sample*

#### Description

List the most strongly associated response of a given subnetwork for each sample.

#### Usage

```
response2sample(model, subnet.id, component.list = TRUE, verbose
= FALSE)
```
#### Arguments

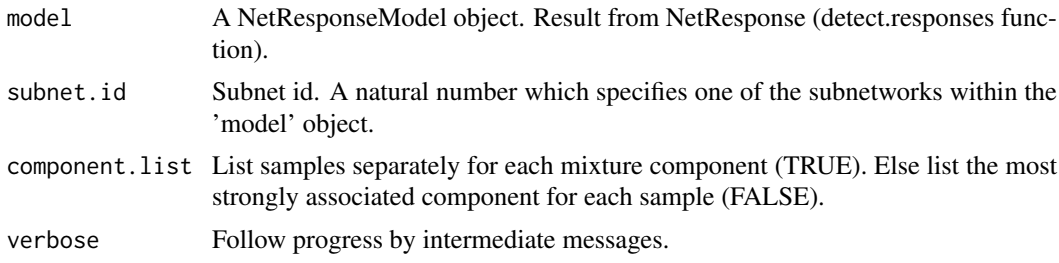

#### Value

A list. Each element corresponds to one subnetwork response, and contains a list of samples that are associated with the response (samples for which this response has the highest probability P(response | sample)).

#### Author(s)

Leo Lahti<br/><a>
Leo Lahti<br/>@iki.fi>

#### References

Leo Lahti et al.: Global modeling of transcriptional responses in interaction networks. Bioinformatics (2010). See citation("netresponse") for citation details.

```
library( netresponse )
```

```
# Load example data
data( toydata ) # Load toy data set
D <- toydata$emat # Response matrix (for example, gene expression)
model <- toydata$model # Pre-calculated model
# Find the samples for each response (for a given subnetwork)
response2sample(model, subnet.id = 1)
```
<span id="page-29-0"></span>sample2response *sample2response*

#### Description

Probabilistic sample-response assignments for given subnet.

#### Usage

sample2response(model, subnet.id, mode = "soft")

#### Arguments

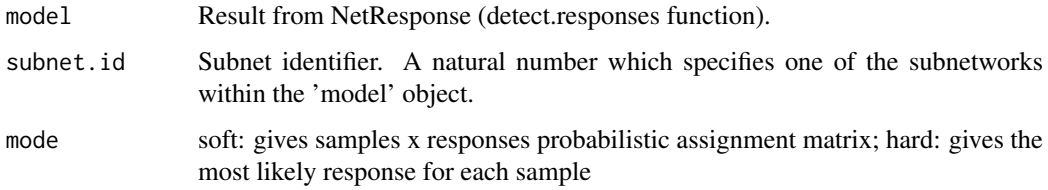

#### Value

A matrix of probabilities. Sample-response assignments for given subnet, listing the probability of each response, given a sample.

#### Author(s)

```
Leo Lahti<br/><a>
Leo Lahti<br/><a>
Leo Lahti<br/></>
Leo Lahti<br/></>
Leo Lahti<br/></>
Leo Lahti<br/></>
Leo Lahti<br/></>
Leo Lahti<br/><br/> <a>
Leo Lahti<br/> <a>
Leo Lahti<br/> <a>
Leo Lahti\leq
```
#### References

Leo Lahti et al.: Global modeling of transcriptional responses in interaction networks. Bioinformatics (2010). See citation("netresponse") for citation details.

```
#library(netresponse)
#data( toydata ) # Load toy data set
#D <- toydata$emat # Response matrix (for example, gene expression)
#netw <- toydata$netw # Network
# Detect network responses
#model <- detect.responses(D, netw, verbose = FALSE)
# Assign samples to responses (soft, probabilistic assignments sum to 1)
#response.probabilities <- sample2response(model, subnet.id = "Subnet-1")
```
<span id="page-30-0"></span>set.breaks *set.breaks*

#### Description

Set breakpoints for two-way color palette.

#### Usage

set.breaks(mat, interval = 0.1)

#### Arguments

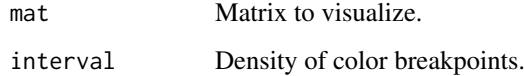

#### Value

A vector listing the color breakpoints.

#### Author(s)

Leo Lahti, Olli-Pekka Huovilainen and Antonio Gusmao. Maintainer: Leo Lahti <leo.lahti@iki.fi>

#### References

L. Lahti et al.: Global modeling of transcriptional responses in interaction networks. Submitted.

#### Examples

```
set.breaks(array(rnorm(100), dim = c(10, 10)), interval = .1)
```
toydata *toydata*

#### Description

Toy data for NetResponse examples.

#### Usage

data(toydata)

#### Format

Toy data: a list with three elements:

emat: Data matrix (samples x features). This contains the same features that are provided in the network (toydata\$netw). The matrix characterizes measurements of network states across different conditions.

netw: Binary matrix that describes pairwise interactions between features. This defines an undirected network over the features. A link between two nodes is denoted by 1.

model: A pre-calculated model. Object of NetResponseModel class, resulting from applying the netresponse algorithm on the toydata with model <- detect.responses(D, netw).

#### References

Leo Lahti et al.: Global modeling of transcriptional responses in interaction networks. Bioinformatics (2010).

#### Examples

```
data(toydata)
D <- toydata$emat # Response matrix (samples x features)
netw <- toydata$netw # Network between the features
model <- toydata$model # Pre-calculated NetResponseModel obtained with
                      # model <- detect.responses(D, netw)
```
vdp.mixt *vdp.mixt*

#### Description

Accelerated variational Dirichlet process Gaussian mixture.

#### Usage

```
vdp.mixt(dat, prior.alpha = 1, prior.alphaKsi = 0.01, prior.betaKsi =
0.01, do.sort = TRUE, threshold = 1e-05, initial.K = 1, ite = Inf,
implicit.noise = 0, c.max = 10, speedup = TRUE, min.size = 5)
```
#### Arguments

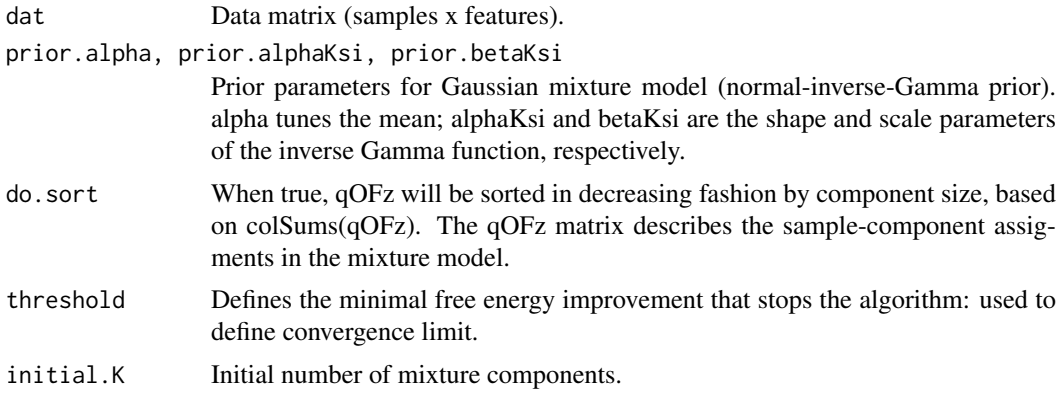

<span id="page-31-0"></span>

#### vdp.mixt 33

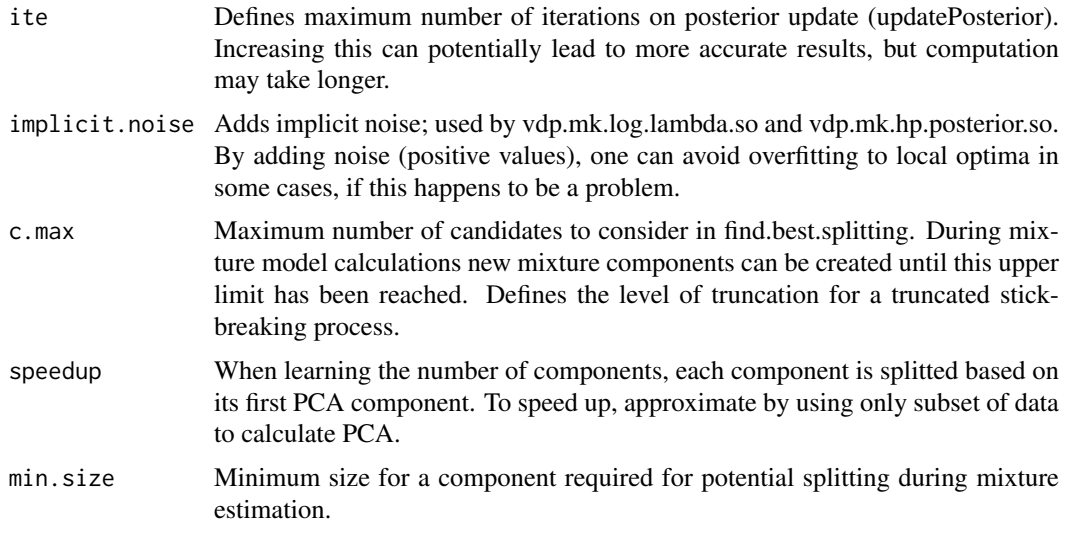

#### Details

Implementation of the Accelerated variational Dirichlet process Gaussian mixture model algorithm by Kenichi Kurihara et al., 2007.

#### Value

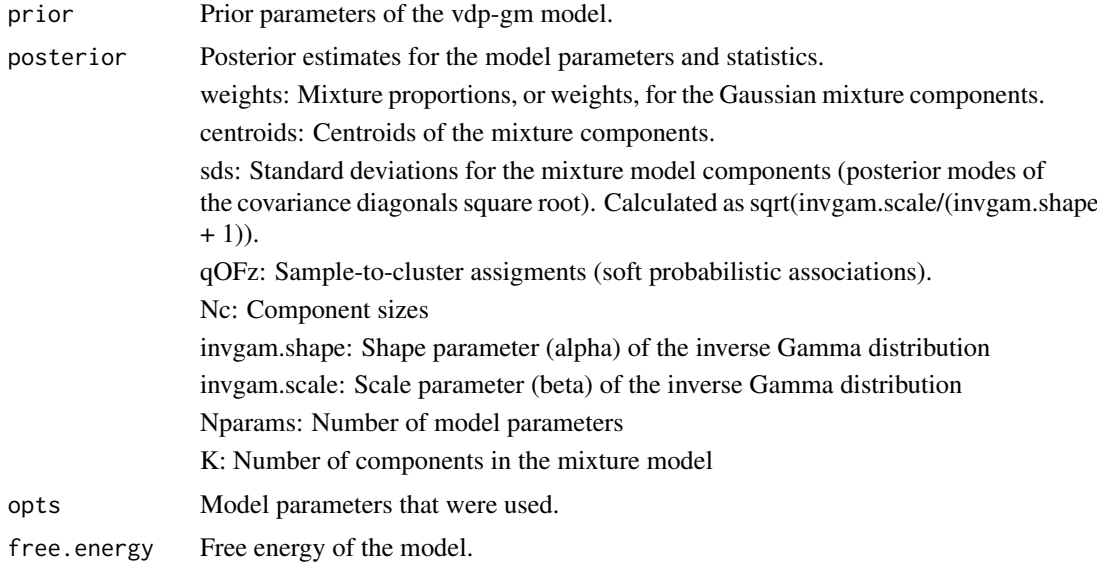

#### Note

This implementation is based on the Variational Dirichlet Process Gaussian Mixture Model implementation, Copyright (C) 2007 Kenichi Kurihara (all rights reserved) and the Agglomerative Independent Variable Group Analysis package (in Matlab): Copyright (C) 2001-2007 Esa Alhoniemi, Antti Honkela, Krista Lagus, Jeremias Seppa, Harri Valpola, and Paul Wagner.

#### Author(s)

Maintainer: Leo Lahti <leo.lahti@iki.fi>

#### <span id="page-33-0"></span>References

Kenichi Kurihara, Max Welling and Nikos Vlassis: Accelerated Variational Dirichlet Process Mixtures. In B. Sch\"olkopf and J. Platt and T. Hoffman (eds.), Advances in Neural Information Processing Systems 19, 761–768. MIT Press, Cambridge, MA 2007.

#### Examples

```
set.seed(123)
```

```
# Generate toy data with two Gaussian components
dat <- rbind(array(rnorm(400), dim = c(200, 2)) + 5,
            array(rnorm(400), dim = c(200, 2)))
```

```
# Infinite Gaussian mixture model with
# Variational Dirichlet Process approximation
mixt <- vdp.mixt( dat )
```

```
# Centroids of the detected Gaussian components
mixt$posterior$centroids
```

```
# Hard mixture component assignments for the samples
apply(mixt$posterior$qOFz, 1, which.max)
```
write.netresponse.results

*Write NetResponse results summary into a file.*

#### Description

Write NetResponse results summary into a file.

#### Usage

```
write.netresponse.results(x, subnet.ids = NULL, filename)
```
#### Arguments

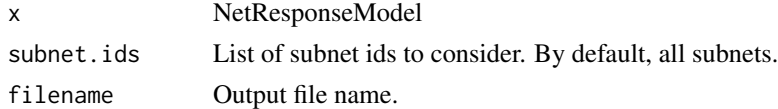

#### Details

Experimental version.

#### Value

Used for side effects.

#### Author(s)

Leo Lahti <leo.lahti@iki.fi>

write.netresponse.results 35

### References

See citation("netresponse")

## Examples

#

# <span id="page-35-0"></span>Index

∗Topic classes NetResponseModel-class, [17](#page-16-0) ∗Topic datasets dna, [6](#page-5-0) osmo, [19](#page-18-0) ∗Topic iteration detect.responses, [4](#page-3-0) vdp.mixt, [32](#page-31-0) ∗Topic methods detect.responses, [4](#page-3-0) ICMg.combined.sampler, [11](#page-10-0) ICMg.get.comp.memberships, [13](#page-12-0) ICMg.links.sampler, [13](#page-12-0) vdp.mixt, [32](#page-31-0) ∗Topic misc toydata, [31](#page-30-0) ∗Topic package netresponse-package, [2](#page-1-0) ∗Topic utilities add.ellipse, [3](#page-2-0) find.similar.features, [7](#page-6-0) get.dat, [8](#page-7-0) get.model.parameters, [9](#page-8-0) get.subnets, [10](#page-9-0) list.significant.responses, [15](#page-14-0) model.stats, [16](#page-15-0) order.responses, [18](#page-17-0) plot.data, [20](#page-19-0) plot.expression, [21](#page-20-0) plot.response, [22](#page-21-0) plot.responses, [23](#page-22-0) plot.scale, [24](#page-23-0) plot.subnet, [25](#page-24-0) plotAssociations, [25](#page-24-0) plotPCA, [26](#page-25-0) read.network, [27](#page-26-0) response.enrichment, [28](#page-27-0) response2sample, [29](#page-28-0) sample2response, [30](#page-29-0) set.breaks, [31](#page-30-0) write.netresponse.results, [34](#page-33-0) [[,NetResponseModel-method *(*NetResponseModel-class*)*, [17](#page-16-0) add.ellipse, [3](#page-2-0) detect.responses, [4,](#page-3-0) *[17](#page-16-0)* dna, [6](#page-5-0) find.similar.features, [7](#page-6-0) get.dat, [8](#page-7-0) get.dat,NetResponseModel-method *(*NetResponseModel-class*)*, [17](#page-16-0) get.model.parameters, [9](#page-8-0) get.subnets, [10](#page-9-0) get.subnets,NetResponseModel-method *(*get.subnets*)*, [10](#page-9-0) ICMg.combined.sampler, [11,](#page-10-0) *[13,](#page-12-0) [14](#page-13-0)* ICMg.get.comp.memberships, [13](#page-12-0) ICMg.links.sampler, *[12,](#page-11-0) [13](#page-12-0)*, [13](#page-12-0) list.significant.responses, [15](#page-14-0) model.stats, [16](#page-15-0) netresponse *(*netresponse-package*)*, [2](#page-1-0) netresponse-package, [2](#page-1-0) NetResponseModel-class, [17](#page-16-0) order.responses, [18](#page-17-0) osmo, [19](#page-18-0) plot.data, [20](#page-19-0) plot.expression, [21](#page-20-0) plot.response, [22](#page-21-0) plot.responses, [23](#page-22-0) plot.scale, *[21](#page-20-0)*, *[23](#page-22-0)*, [24](#page-23-0) plot.subnet, [25](#page-24-0) plotAssociations, [25](#page-24-0) plotPCA, [26](#page-25-0) read.network, [27](#page-26-0) read.sif *(*read.network*)*, [27](#page-26-0) response.enrichment, [28](#page-27-0) response2sample, [29](#page-28-0) sample2response, [30](#page-29-0)

set.breaks, [31](#page-30-0)

#### INDEX 37

show,NetResponseModel-method *(*NetResponseModel-class *)* , [17](#page-16-0)

toydata , [31](#page-30-0)

vdp.mixt , [32](#page-31-0)

write.netresponse.results , [34](#page-33-0)